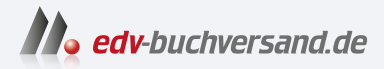

### Dein iPhone 14 – Einfach alles können iPhone 14 Plus, iPhone 14 Pro & iPhone 14 Pro Max

## DAS INHALTS-VERZEICHNIS **direkt [zum Buch](https://www.edv-buchversand.de/product/mt-2534/Dein%20iPhone%2014%20-%20Einfach%20alles%20k%C3%B6nnen)**

Dieses Inhaltsverzeichnis wird Ihnen von www.edv-buchversand.de zur Verfügung gestellt.

**» Hier geht's**

# Inhaltsverzeichnis

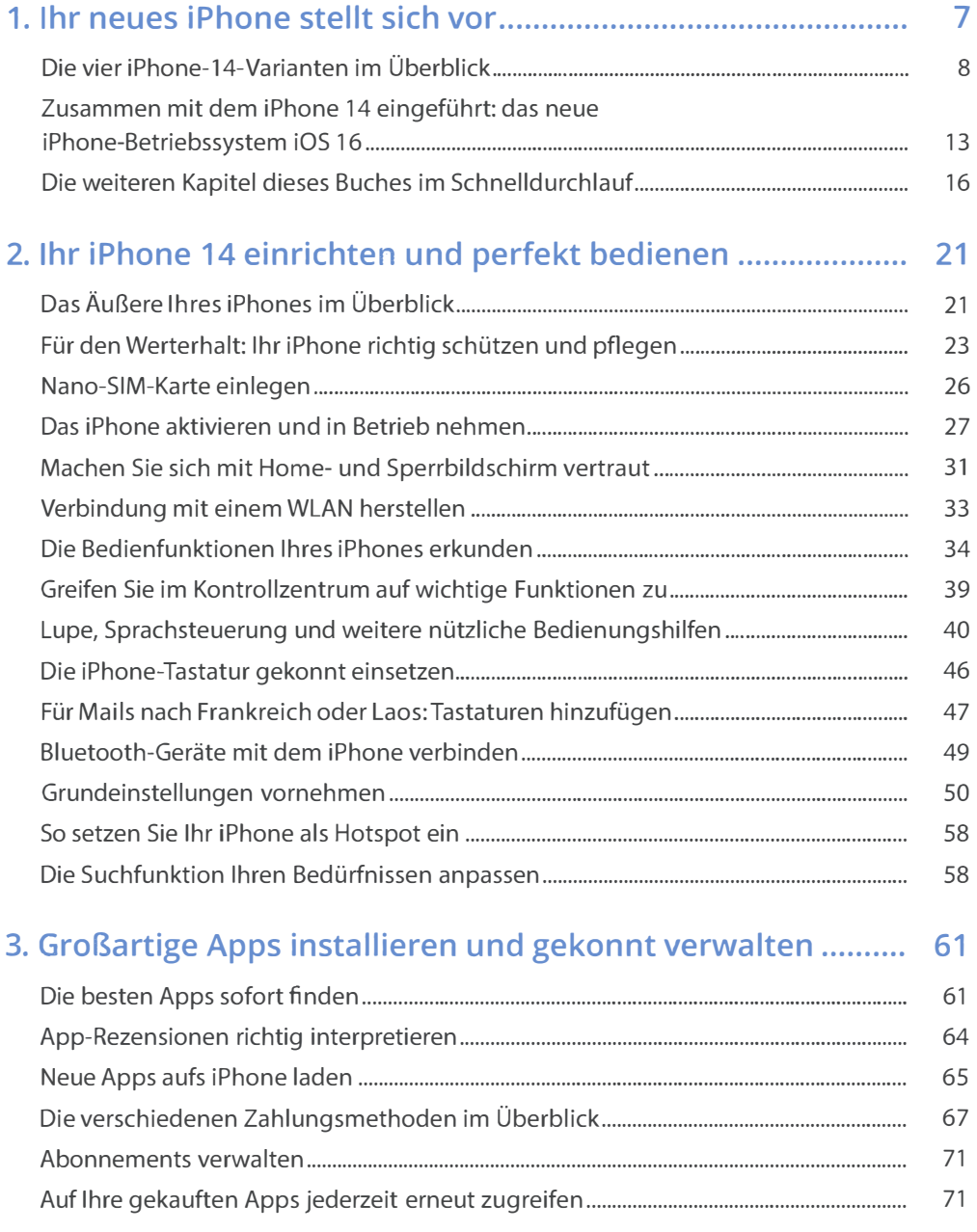

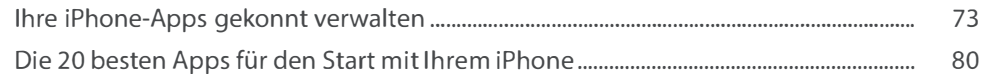

#### 4. Kommunizieren mit dem iPhone: Telefonate, Chats und mehr ............................................................. ....................... 83

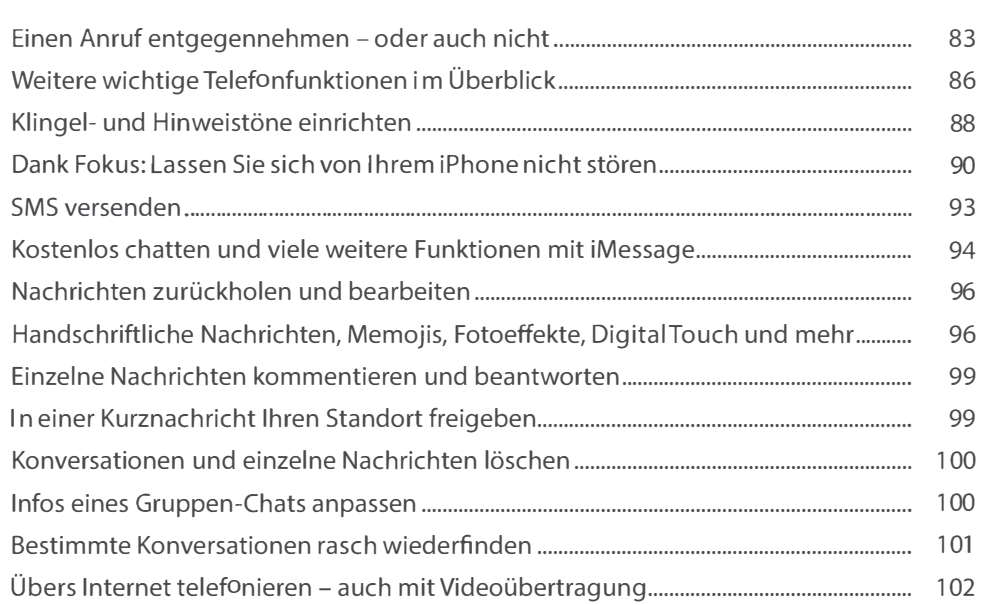

#### 5. Clever organisiert: Kontakte, Termine, Aufgaben und Co. ........................................................................................ 105

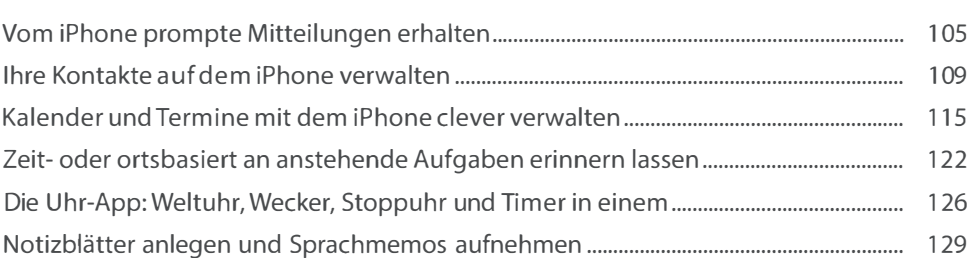

#### 6. Mit Siri: Aktionen und Infos per Sprachbefehl. ...................... 135

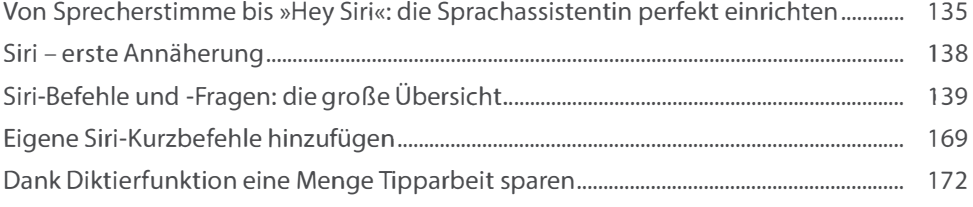

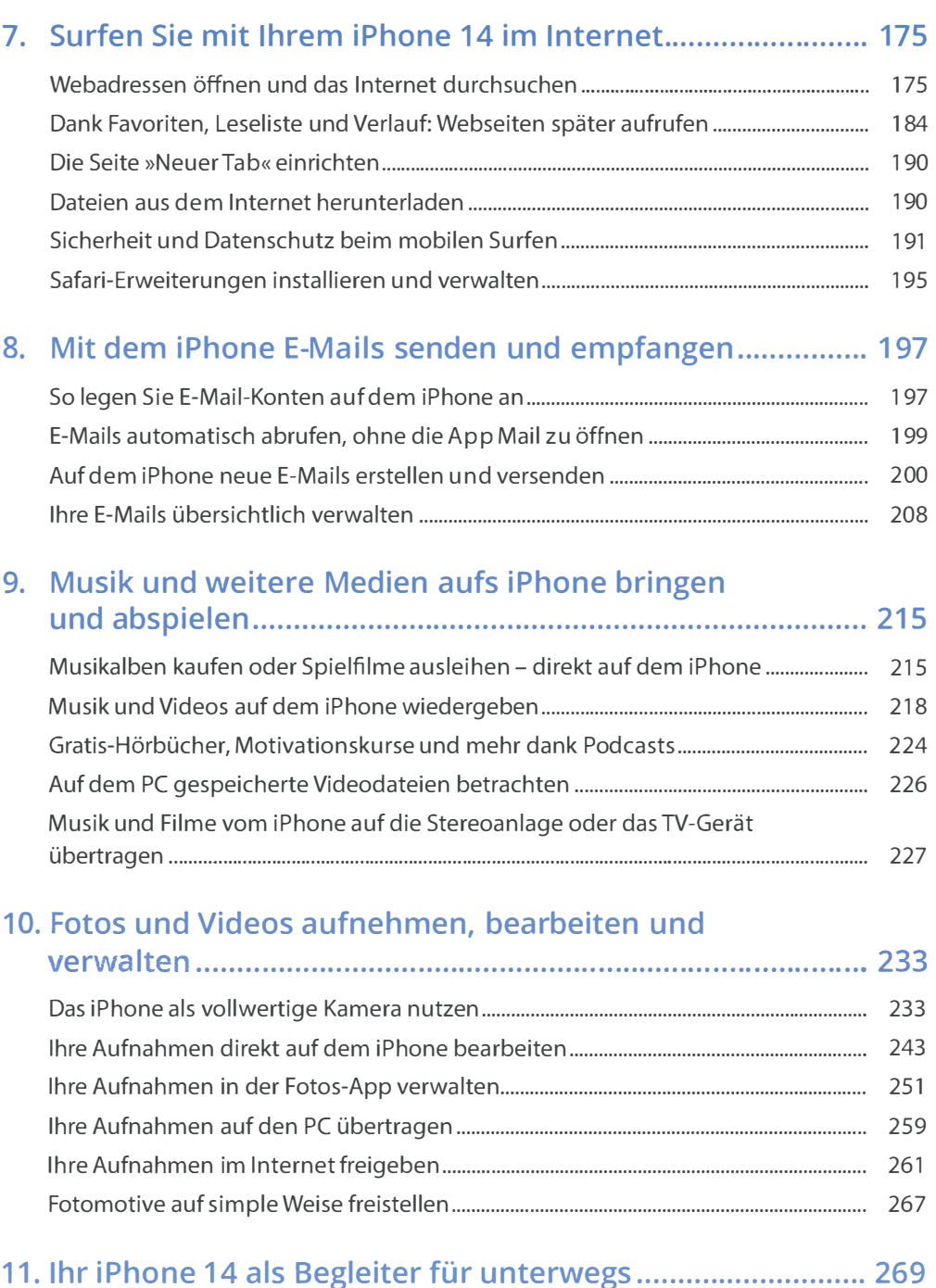

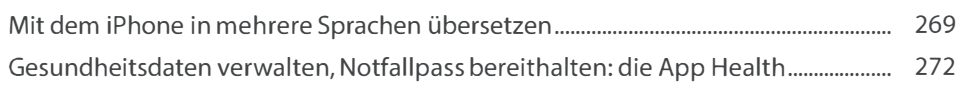

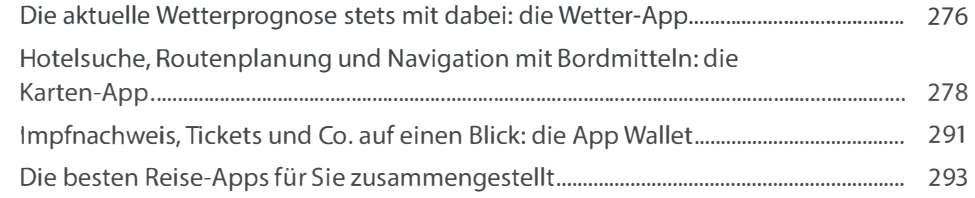

#### 12. Das iPhone als komfortablen E-Book-Reader einsetzen .... 297

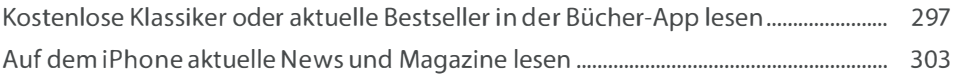

#### 13. Büro, Banking und mehr: Apps, die Sie kennen sollten ...... 305

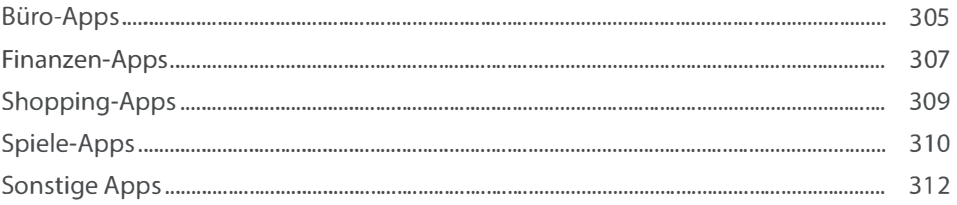

#### 14. Daten sichern und austauschen mit iCloud und Co............ 315

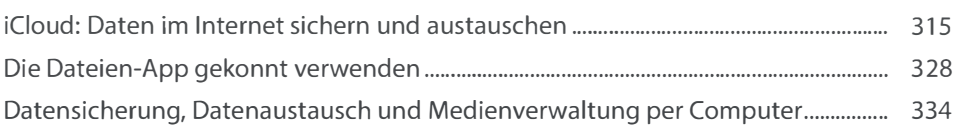

## 15. Von Akku bis Zurücksetzen:

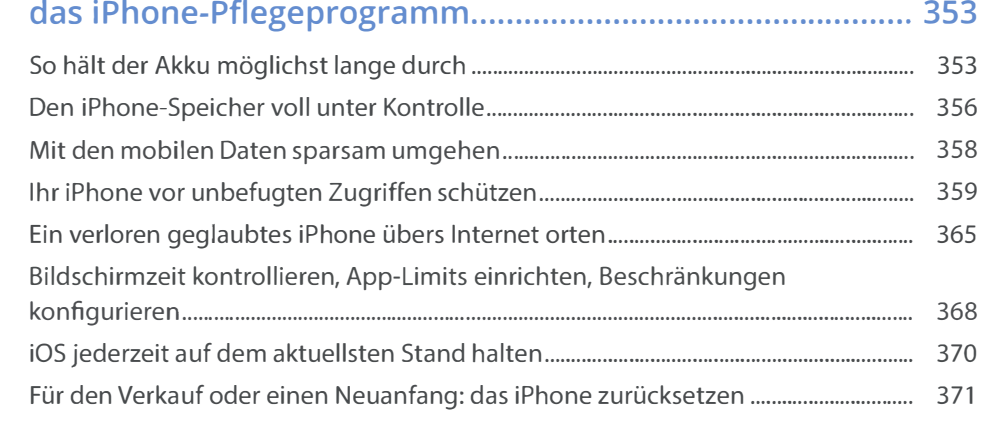

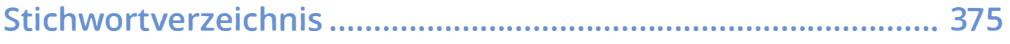